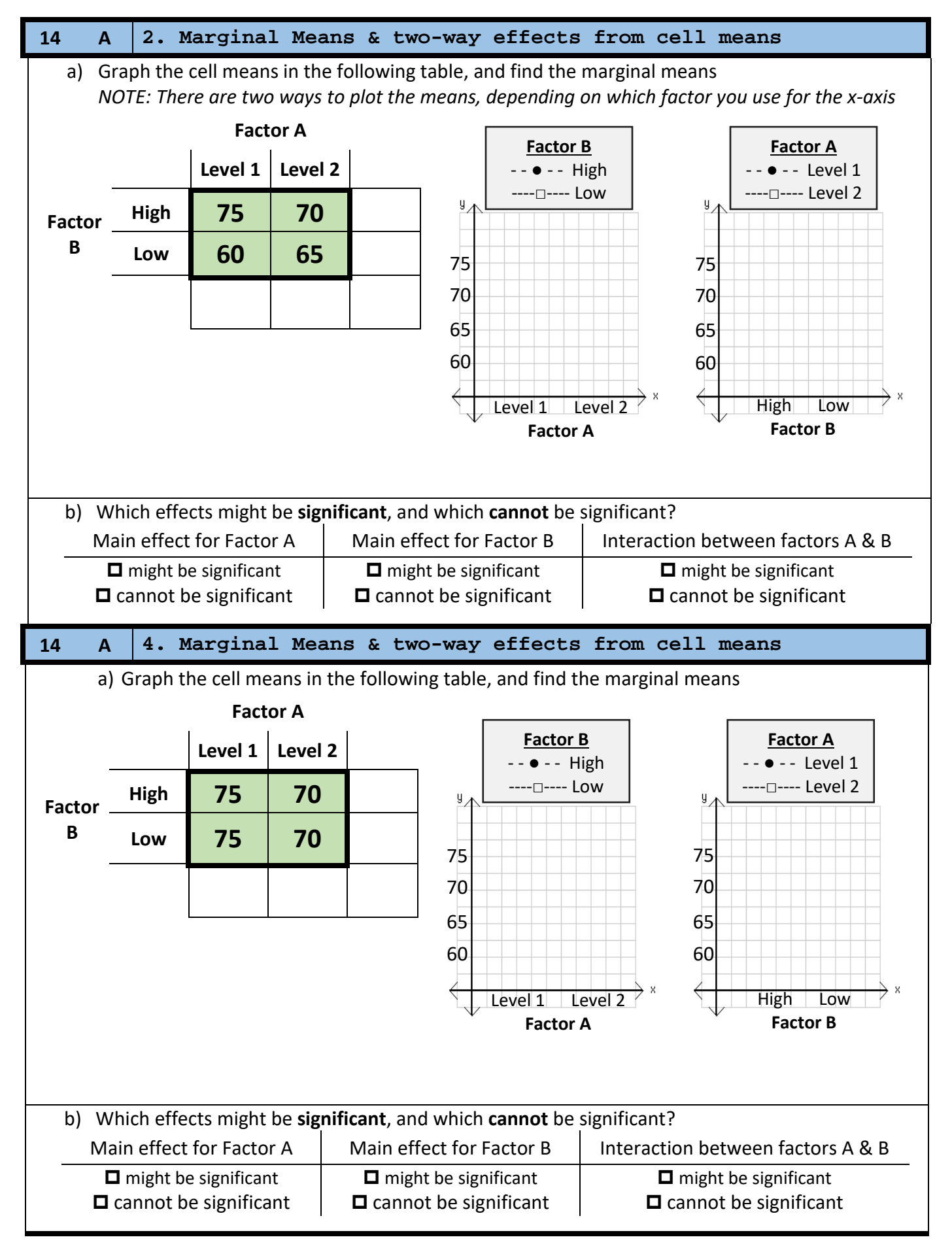

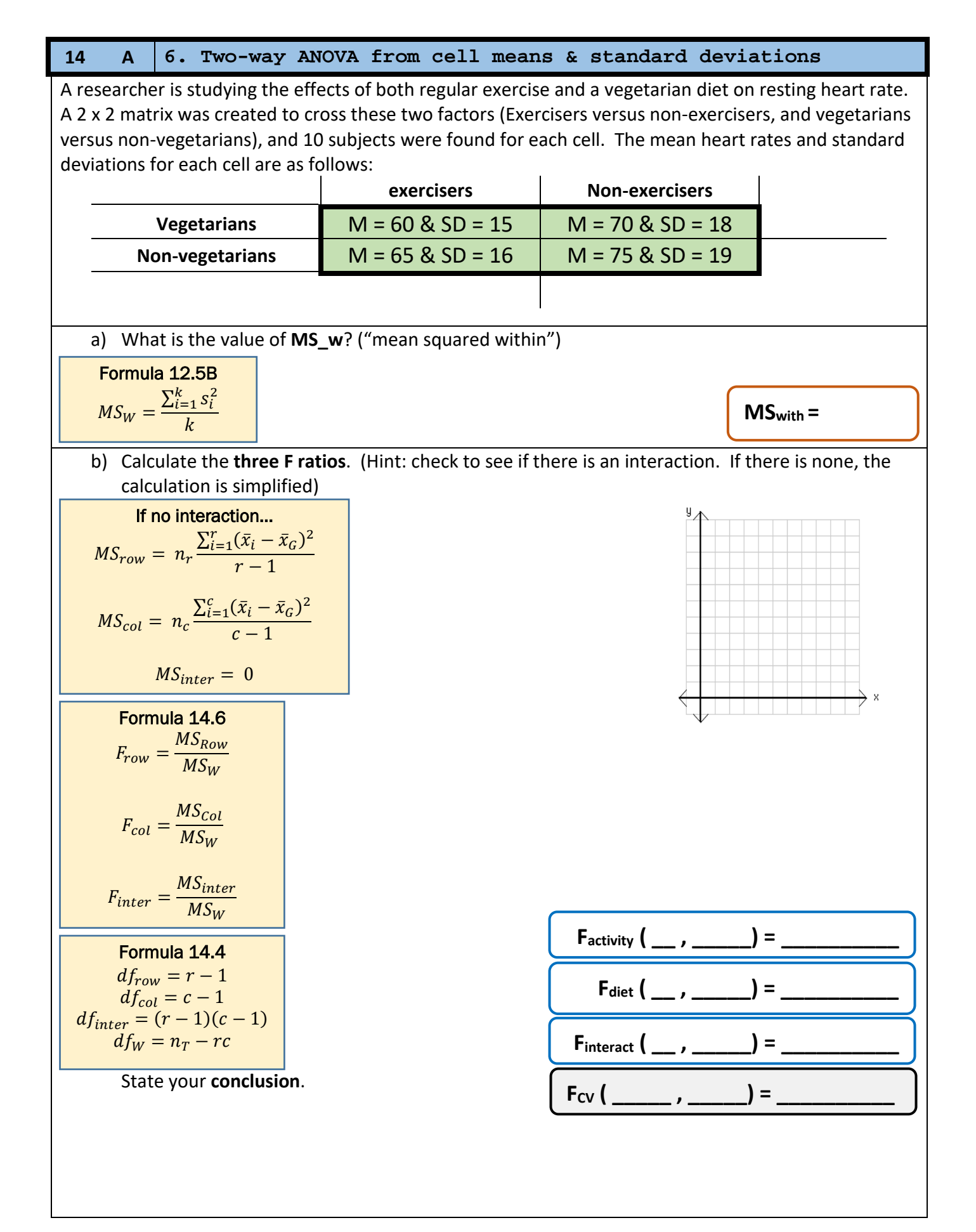

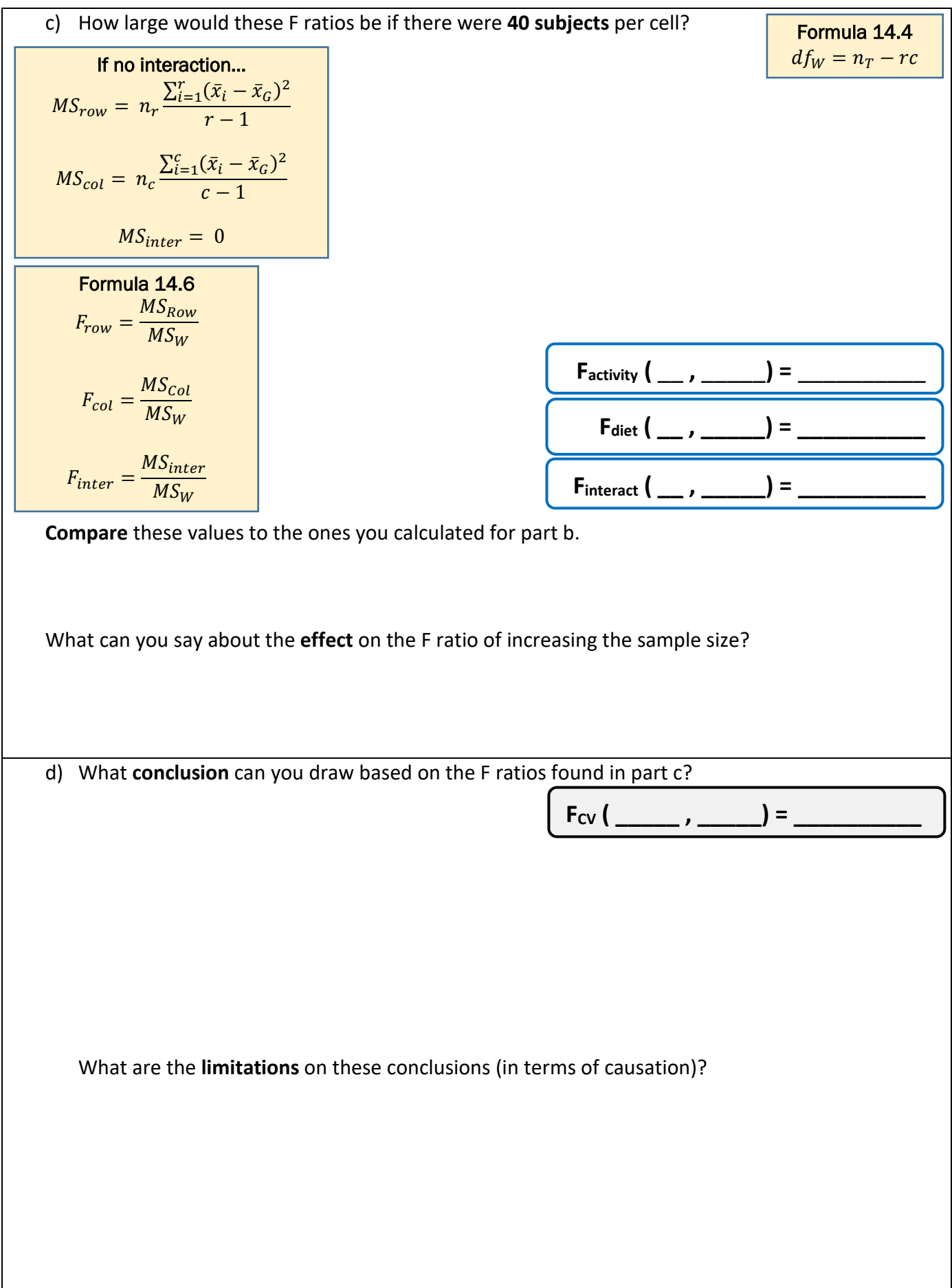

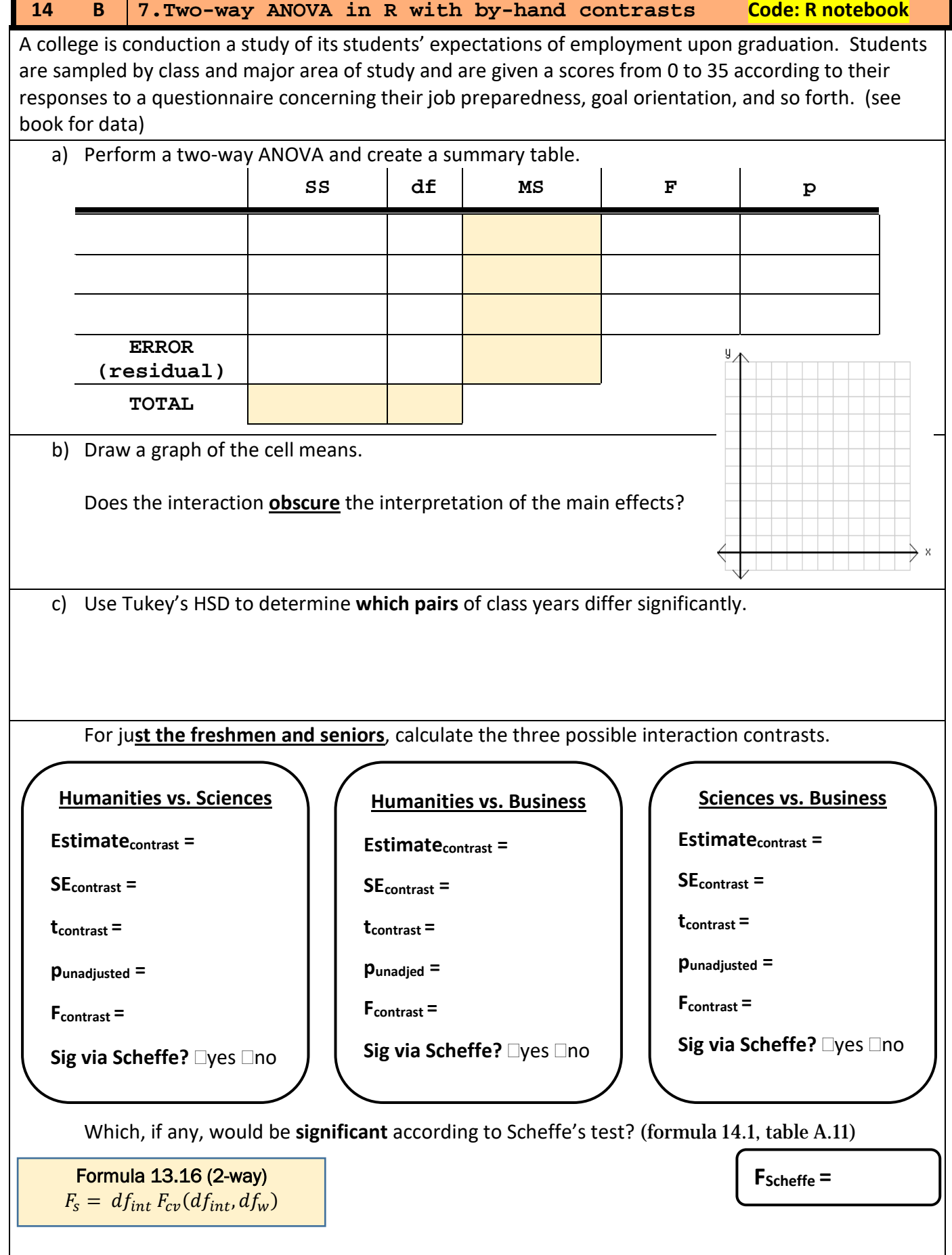

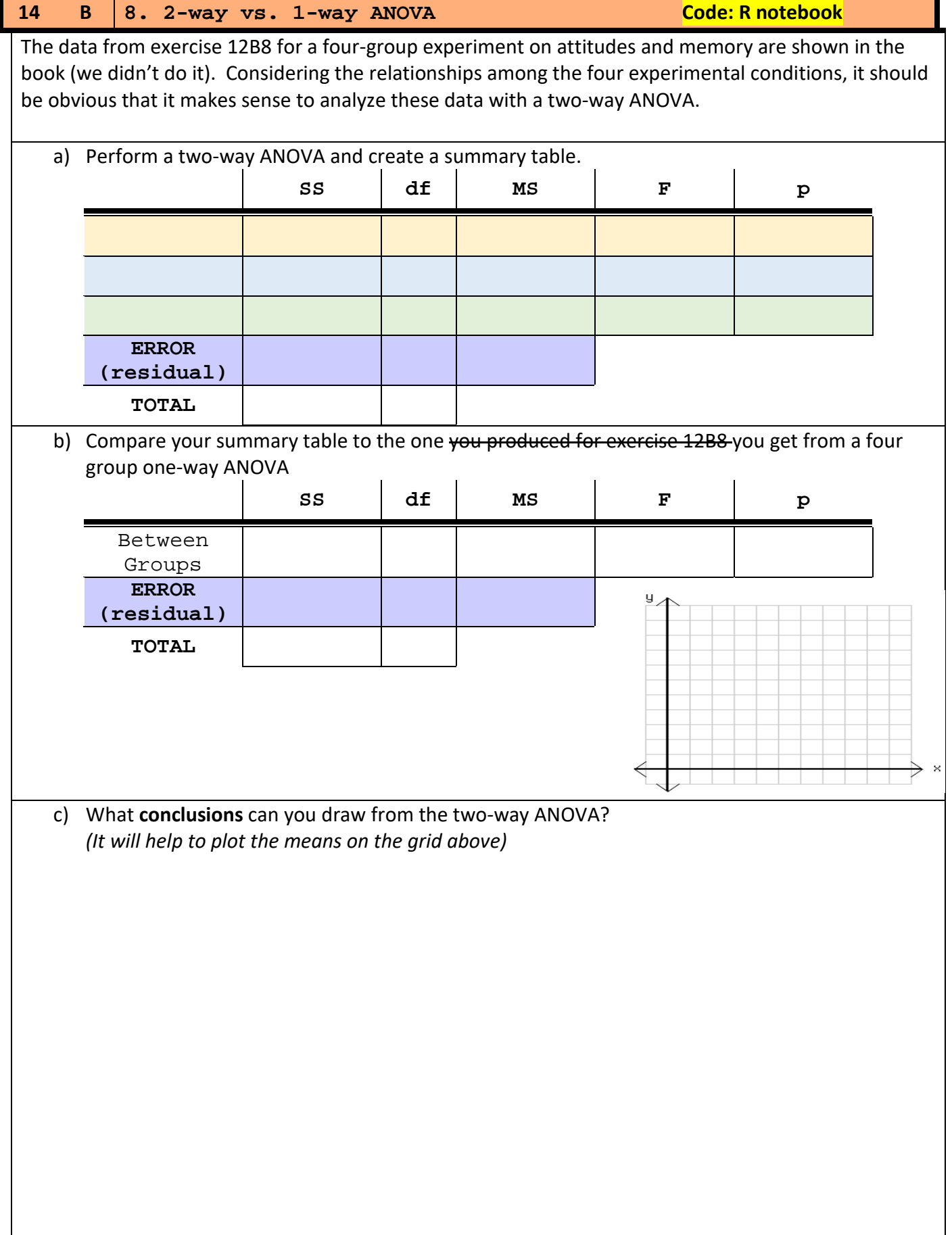

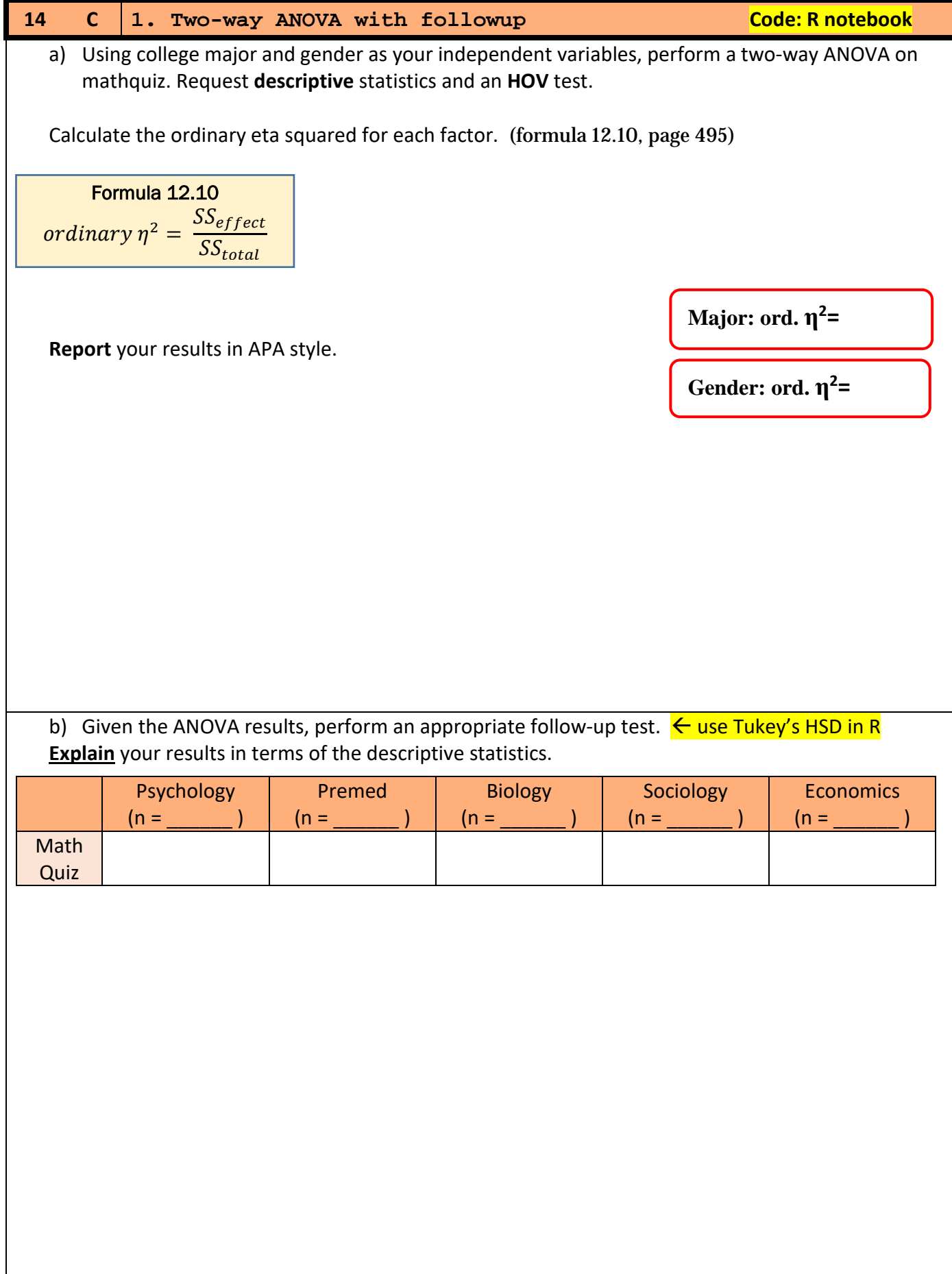

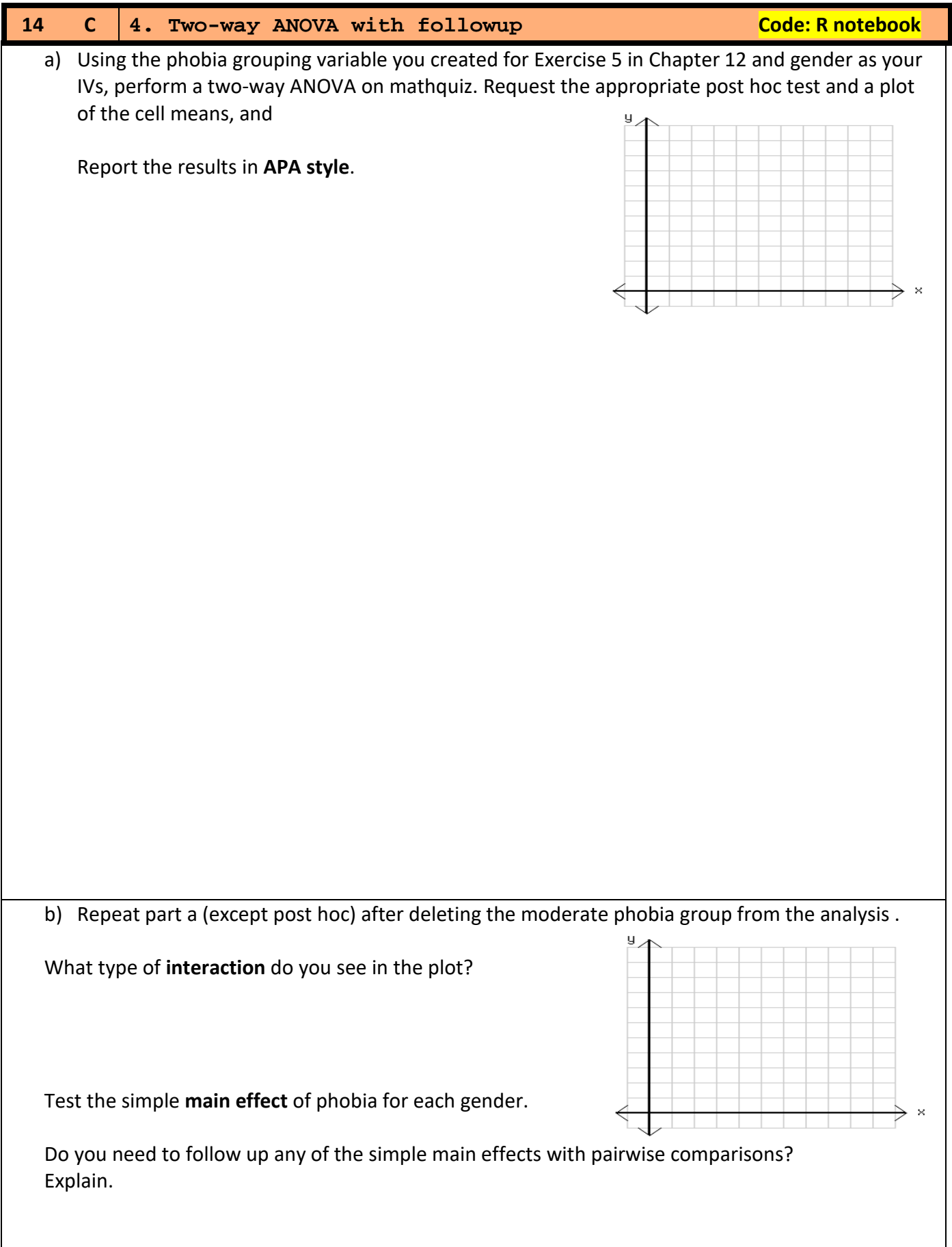

## **14 C 5. Two-way ANOVA with followup Code: R notebook** a) Using the phobia grouping variable you created for Exercise 5 in Chapter 12 (do not drop any phobia groups for this exercise) and coffee (regular coffee drinker or not) as your IVs, perform a two-way ANOVA on the post-quiz heart rate. Request an HOV test, observed power, and a plot of the cell means. Does the **HOV** test give you cause for concern? Explain the **ANOVA** results in terms of the plot you created. b) Request an appropriate post hoc test to follow-up your ANOVA results, and report the results. Calculate the ordinary eta squared for each main effect How **large** is each effect? Coffee: ord.  $η^2=$ **Phobia:** ord.  $η^2=$ Formula 12.10 ordinary  $\eta^2 = \frac{33 e_{eff} e_{C}}{S}$ otal